## ACCESSING TEAMS AND STUDENT WORK

Gilbert Paterson Middle School

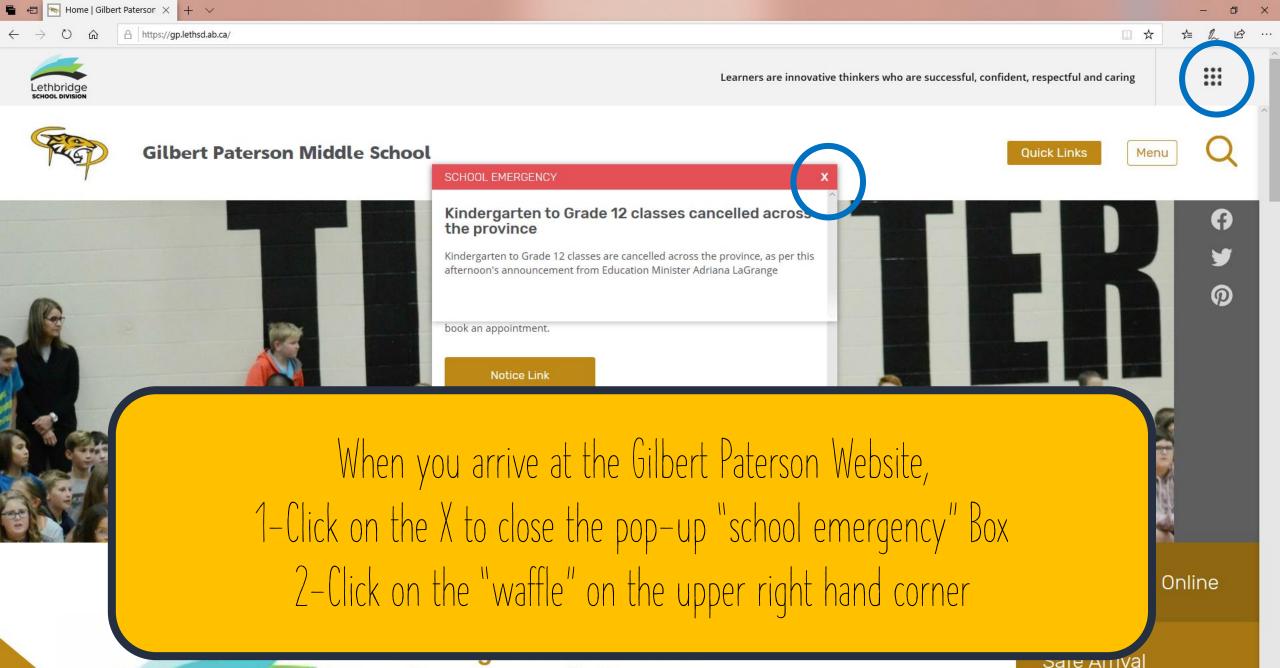

classes cancelled across...

0

널

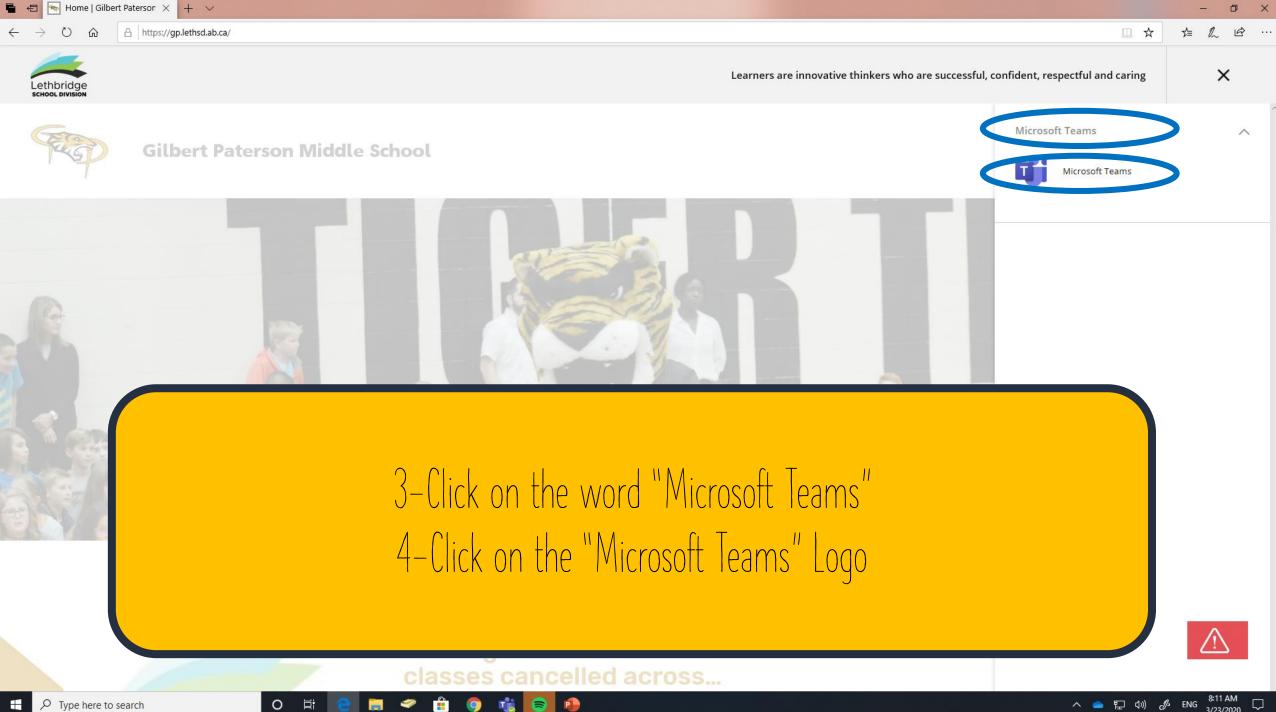

You will be taken to a login Screen Similar to this Enter your school email address Format: Grade 6: first.lastname26@lethsd.ab.ca Grade 7: first.lastname25@lethsd.ab.ca Grade 8: first.lastname24@lethsd.ab.ca

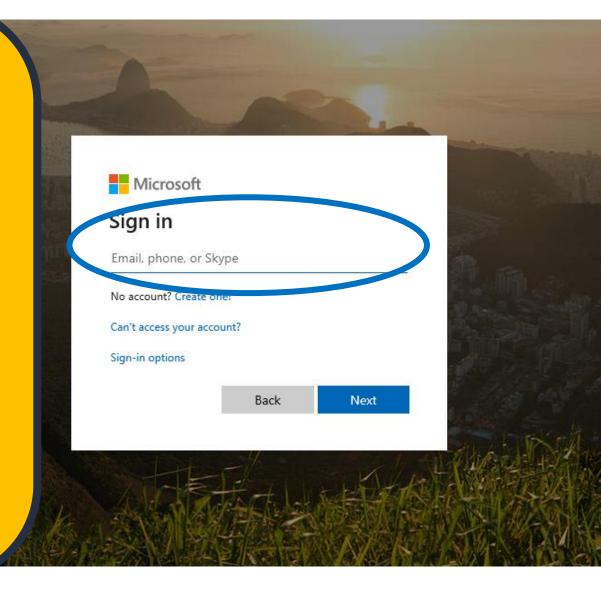

## After you click on Next, you will be brought to a different website

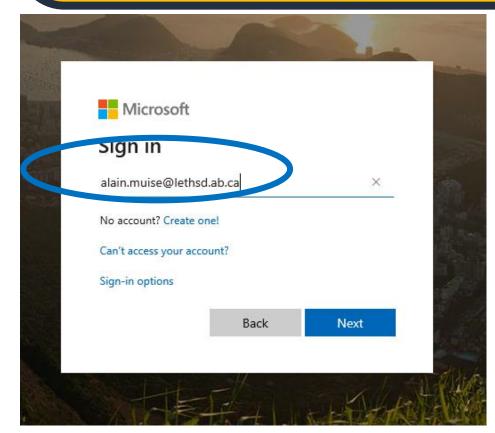

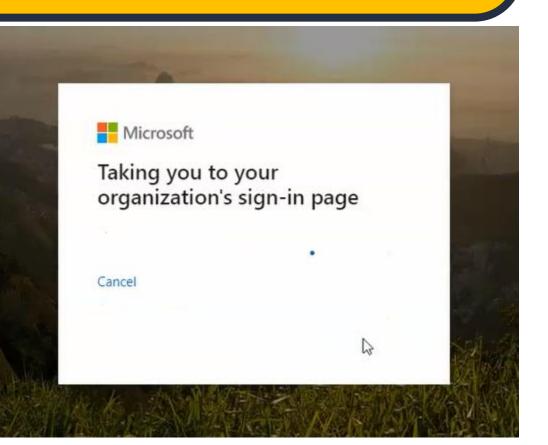

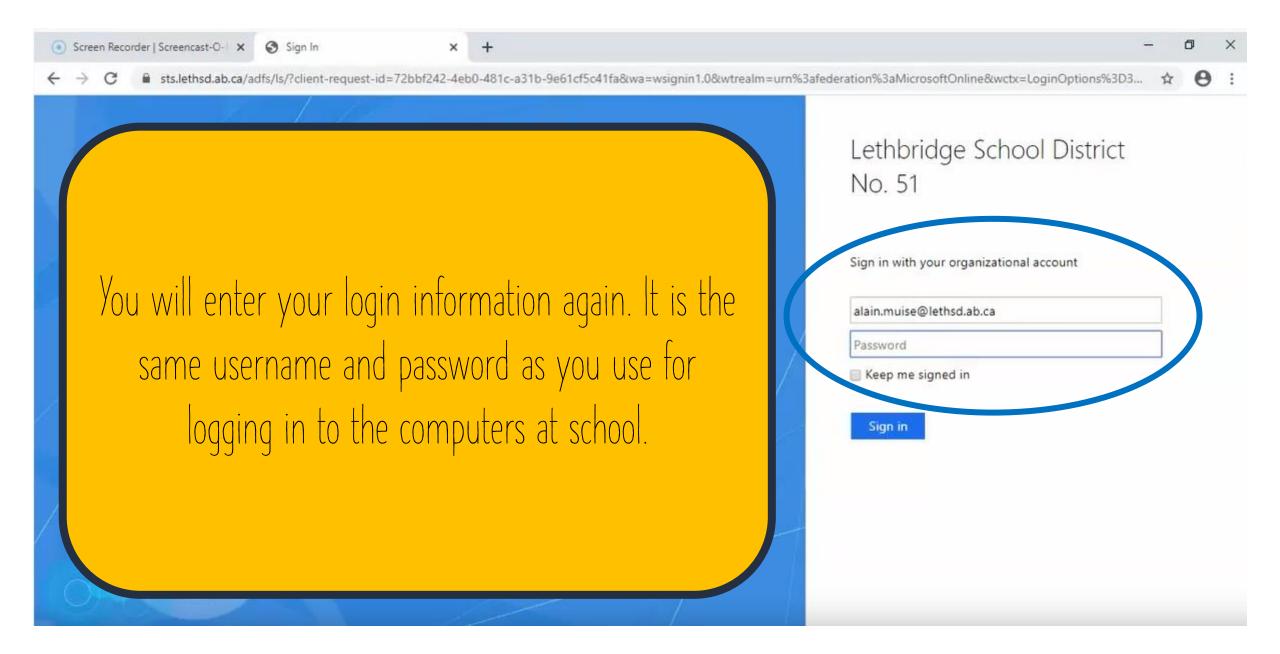

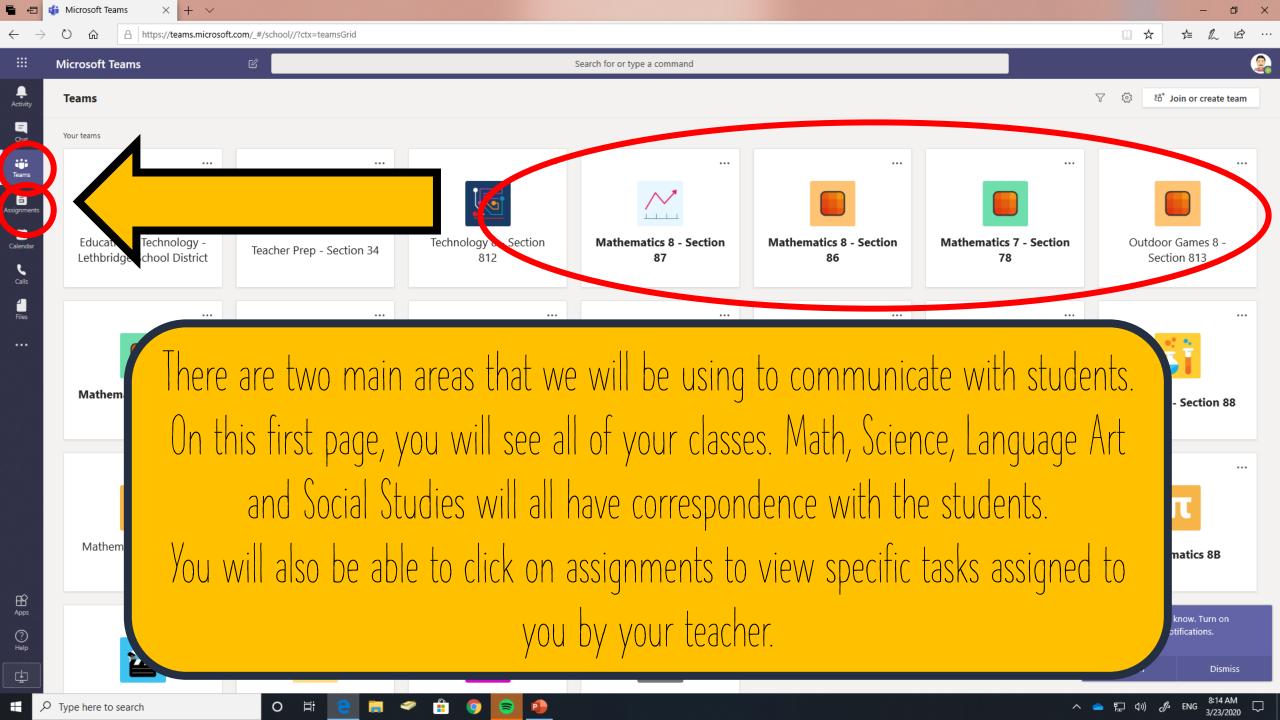

If you are having issues or troubles logging in please contact the school. If you are having troubles remembering your <u>username or password</u>, Please contact Sara Kundrik (<u>Sara Kundrik@lethsd.ab.ca</u>). For all other technical support please contact Alain Muise (alain muise@lethsd.ab.ca)